## SAP ABAP table FEBS\_FEBKO\_TRANSFER\_POWL {POWL for Transfer Statements}

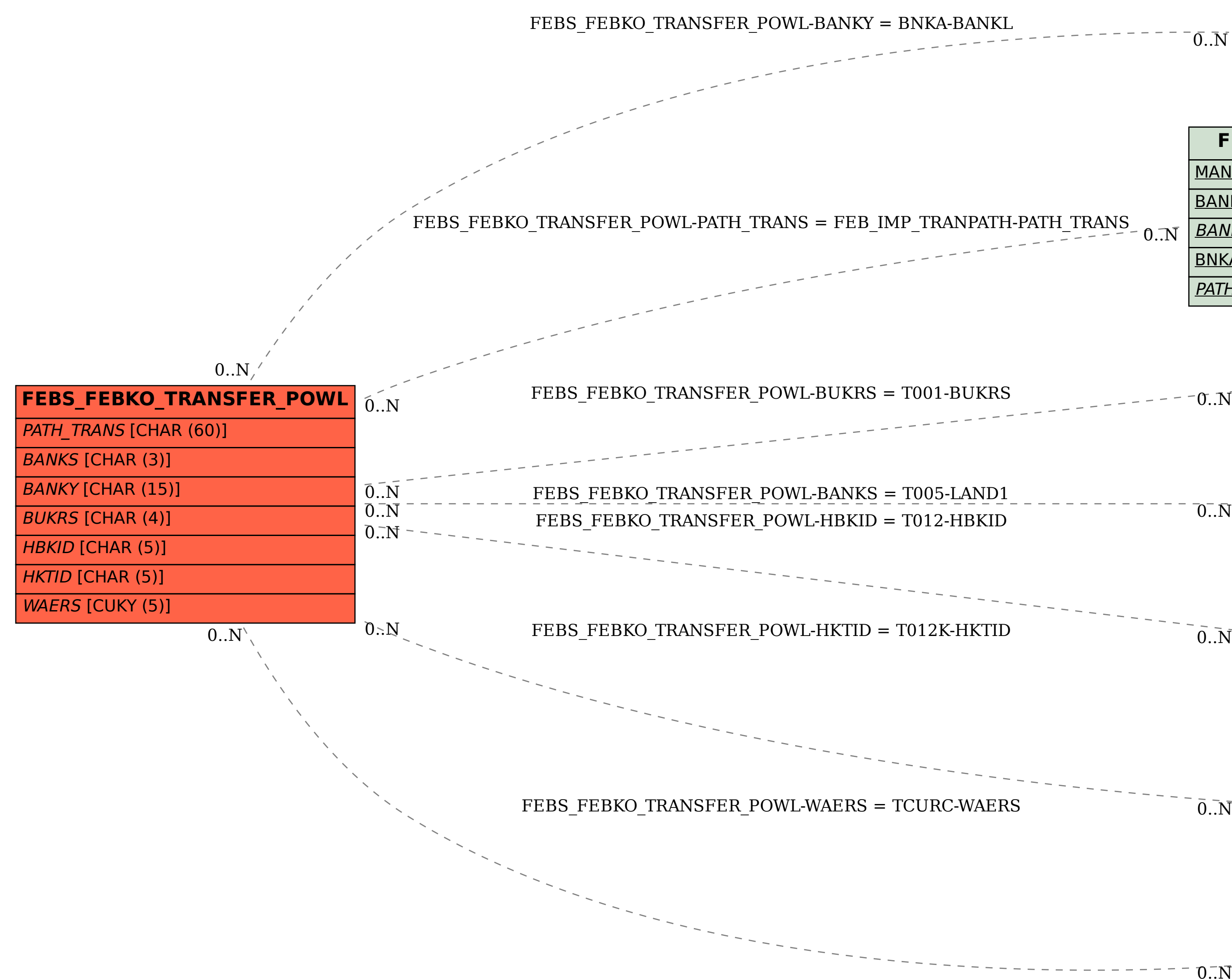

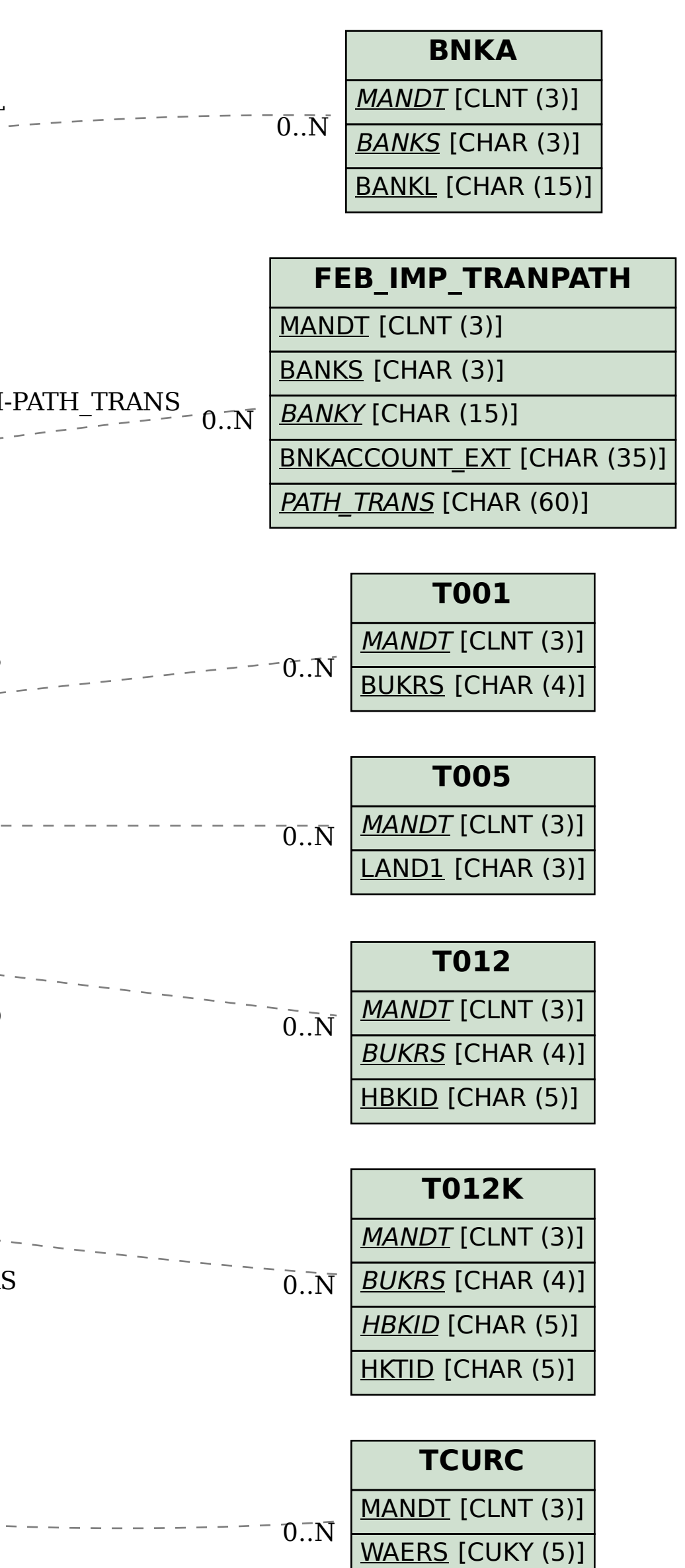